# Open-Mini M-Unit (Art.#1015)

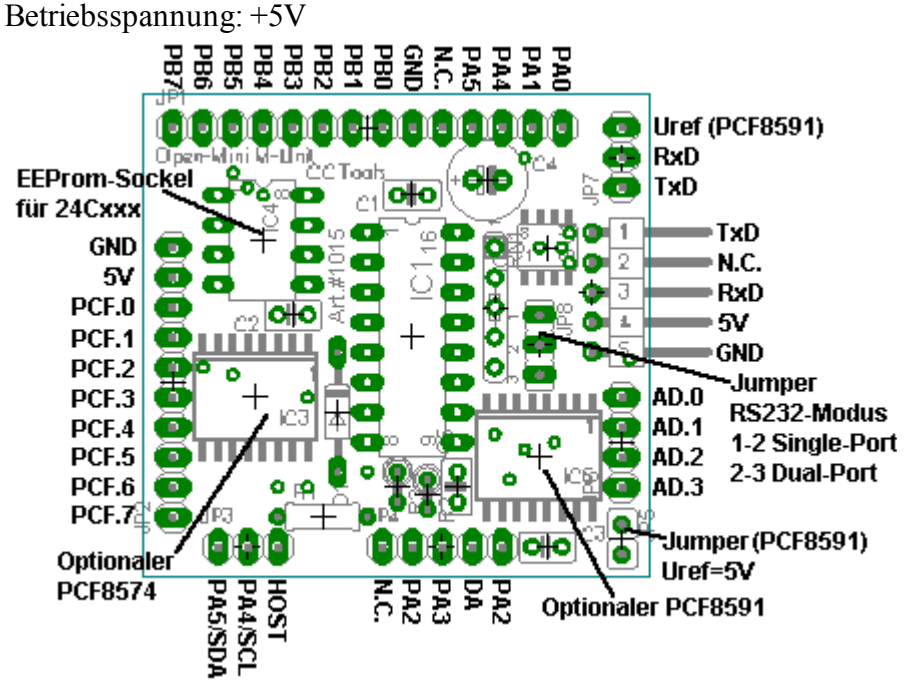

Die Open-Mini M-Unit ermöglich den Einsatz der Open-Mini-Controller in Anwendungen, in denen bisher die CC1 M-Unit 1.1 verwendet wurde.

Somit ist ein Umstieg ohne große Hardwareänderungen möglich, und es kann das Zubehör der CC1 M-Unit, wie der Programmieradapter, weiter verwendet werden.

Die Platine besitzt einen DIP16-Sockel für MC908QY4-Controller (Open-Mini), sowie einen Sockel für ein serielles I²C-Bus-EEProm .

Die Single-Port RS232 wird als TTL-Pegel mit vollkommen getrennter Rx und Tx-Leitung herausgeführt, so daß bereits vorhandene Programmieradapter und Schaltungen problemlos genutzt werden können. Durch den Jumper für den RS232-Modus kann die Rx-Leitung auf einen separaten Port geschaltet werden, um einen interruptgesteuerten Empfang und somit auch ein gleichzeitiges Senden und empfangen zu ermöglichen.

Es werden sämtliche I/Os des Controllers herausgeführt. PTA0 bis 5 haben Mehrfachbelegungen, wie AD-Ports, I²C-Bus, RS232, FRQ, IRQ.

PTB0 bis 7 befinden sich an den Pins für die Ports 8 bis 16.

Für die Ports 1 bis 8 kann ein Optionaler I²C-Bus-Portexpander (PCF8574) bestückt werden. Somit stehen einem insgesamt 16 I/O-Ports zur Verfügung. Allerdings muß beim PCF8574 beachtet werden, daß es sich hier nur um einen quasi-bidirektionalen Portbaustein handelt, der nur zwei "Pegel" kennt: high und low. Im High-Pegel ist der entsprechende Port auch Eingang. Da der PCF8574 nur Open-Drain-Ausgänge hat, kann dieser nur im Low-Pegel bis zu 20mA treiben. Der High-Pegel wird durch interne 100µA-Konstantstromquellen erzeugt. Dies muß beim Ansteuern von Hardware, wie Transistorstufen, beachtet werden.

Für die AD-Port-Pins AD.0 bis AD.3 (entspricht den AD-Ports 1 bis 4) kann der optionaler 8Bit I²C-Bus-AD-Wandler PCF8591 bestückt werden. Dieser stellt auch einen echten DA-Ausgang bereit, welcher an den ursprünglichen Pin für DA1 herausgeführt ist. Die Referenzspannung des PCF8591 kann über einen Jumper auf die Betriebsspannung(5V) gelegt werden oder alternativ, bei offenem Uref-Jumper, extern angelegt werden. Dies ist sinnvoll, wenn beispielsweise mit einer kleineren Referenzspannung, wie z.B. 2,5V gearbeitet werden soll.

Der für den Start-Taster vorgesehene Pin wird hier als Host-Pin(PTA2) benutzt. Mit einem Low-Pegel beim Reset wird hier der Host-Modus bzw. der MON08-Modus eingeleitet. Für einen Reset des Controllers muß die Spannungsversorgung unterbrochen werden.

# Hinweise zum Laden des OS und Ausführen von OSCTrimm:

Der Host-Pin(PTA2) muß während des gesamten Ladevorgangs bzw. Ausführen von OSCTrimm auf einen Low-Pegel gehalten werden, damit es zu keinen Fehlern während des Ladens bzw. Trimmen kommt.

# Hinweise zum Laden und Ausführen von Programmen:

Um Programme zu laden, muß der Hostmode folgendermaßen eingeleitet werden, sowie der Jumper für den RS232-Modus auf der Stellung 1-2 stehen:

- Spannungsversorgung unterbrechen
- Host-Pin auf Low (GND) ziehen / Hostaster drücken
- Spannungsversorgung einschalten
- Hosttaster loslassen / Host-Pin GND-Verbindung öffnen.
- Während des Ladens kann der Host-Pin auf Low gezogen bleiben oder offen sein.

Zum Starten des Programms muß ein Reset durchgeführt werden. Hier darf der Host-Pin nicht auf Low gezogen werden. Das Programm startet so automatisch nach anlegen der Versorgung.

### Vergleichstabelle der Portbelegung zwischen CC1 M-Unit 1.1 und Open-Mini M-Unit:

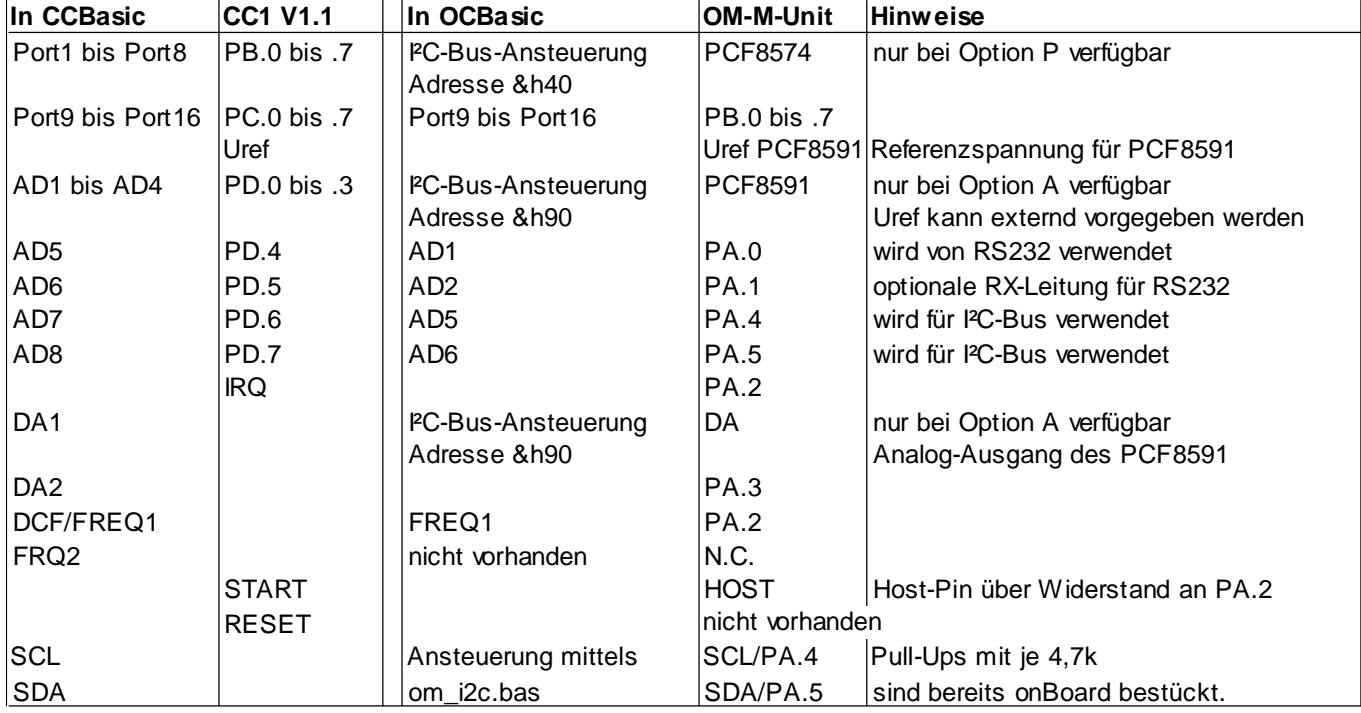

Ausführliche Informationen zur Open-Mini inkl. Bedienungsanleitung und Download finden Sie auf der offiziellen Open-Micro/-Mini Webseite http://om.dharlos.de .

## Bauteileliste:

1x P82B96T 1x Sockel DIP16 1x Sockel DIP8 1x Diode BAT41 3x Kondensator 100nF 1x Elko 100µF/16V 1x R 1k 2x R 4,7k 1x Widerstandsnetzwerk SIL5-4 10k 1x Stiftleiste 1x5pol. abgewinkelt 3x Stiftleiste 1x3pol 1x Stiftleiste 1x4pol 1x Stiftleiste 1x5pol 1x Stiftleiste 1x10pol 1x Stiftleiste 1x14pol

Zusätzlich bei Option P: 1x PCF8574T

Zusätzlich bei Option A: 1x PCF8591T 1x Kondensator 100nF 1x Stiftleiste 1x2pol. 1x Jumper

## Bestückungsplan:

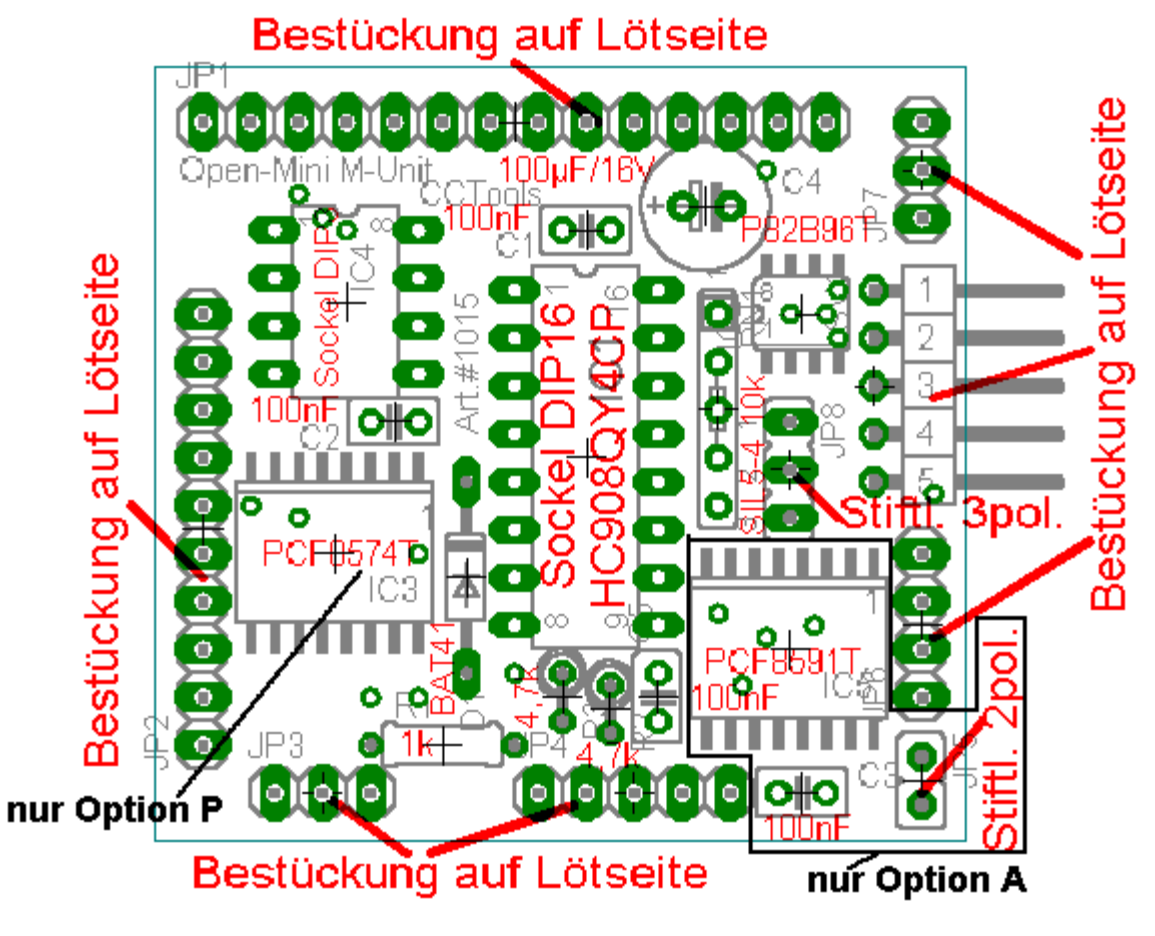

Schaltplan:

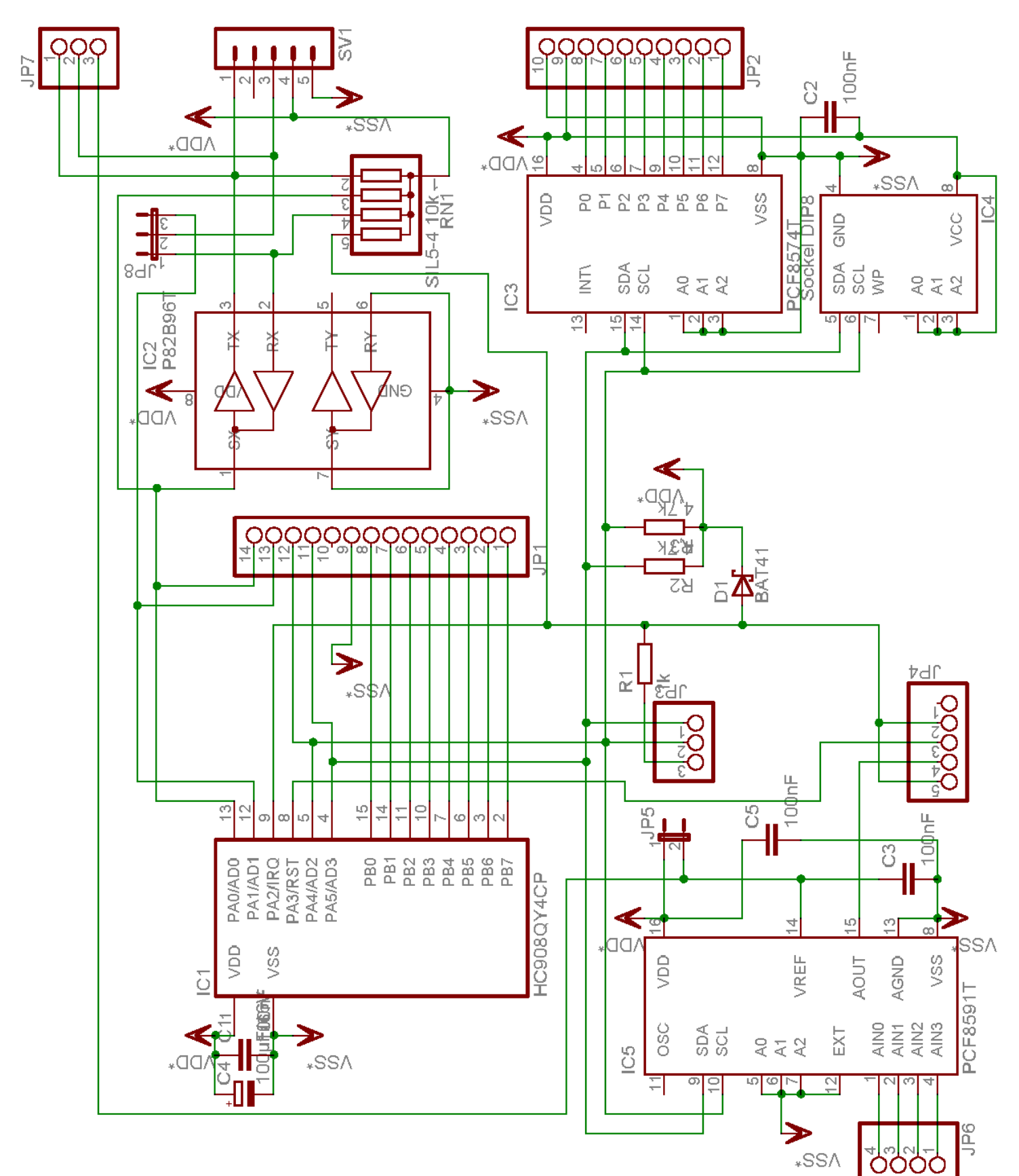